Subject: Manual Position Example Posted by [darrs](https://www.ultimatepp.org/forums/index.php?t=usrinfo&id=233) on Mon, 12 Feb 2007 21:03:57 GMT [View Forum Message](https://www.ultimatepp.org/forums/index.php?t=rview&th=2044&goto=8146#msg_8146) <> [Reply to Message](https://www.ultimatepp.org/forums/index.php?t=post&reply_to=8146)

Hi everyone.

I had a little confusion about how the parameters in the positioning functions worked exactly (i.e. LeftPos() and friends). So I created myself a little application that allows interactively changing the values.

I've attached the application to this message in case it is useful for other new people. Feel free to use/modify it as you like. Might be useful to add to the reference directory too.

Cheers, Darrin.

File Attachments 1) [ManualPosition.zip,](https://www.ultimatepp.org/forums/index.php?t=getfile&id=455) downloaded 636 times

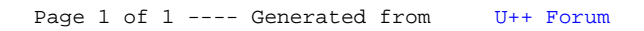